# **Criminal Litigation for Paralegals MALF**

**Choosing to become a Paralegal, within the legal specialism of Criminal Law, will provide you with a varied and interesting career as you work and his provide you work Publisher training. with different clients and handling different legal cases.**

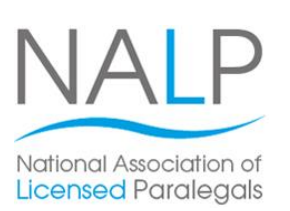

Our Criminal Litigation for Paralegals course will help you learn the criminal litigation procedure in the Magistrates' Court and the Crown Court from arrest to trial, the funding mechanisms available for criminal litigation matters will be covered, together with professional conduct requirements when dealing with criminal litigation, and the role of a Paralegal in this area of law.

It is a practical and flexible course that you can choose where and when you study, so it fits in around your existing commitments. The end of your Microsoft Publisher course, you'll have published a state of your course, you'll have published a state of your course, you'll have published a state of your course, you'll have published a sta

On completion of the course you'll gain a Pitman Training certificate and can then go on and progress towards gaining your Level 3 Award or Certificate in Paralegal Practice from the National Association of Paralegals (NALP).

For information about this, or any of our Paralegal training courses, call one of our Course Advisors today. consider seriously increasing your earning and career

#### **Designed for all with one of our highly respected secretarial one of our highly respected secretarial in the secretarial one of**  $\mathbf{r}$

This course is suitable for beginners, no prior knowledge or **Designed for** experience of Paralegal work is necessary.

It would also be a great course for any Legal Secretary who is looking to expand their legal career and take on Prerequisites additional responsibility.

# **Objectives**

This course is designed to give you an understanding and .<br>focus specifically on Criminal Law. practical knowledge of how to work as a Paralegal with a

Completion of the course will give you a Pitman Training published and you will be well placed to go on to gain a Level 3 Award or Certificate in Paralegal Practice from the National Association of Paralegals (NALP).

# **Course Content**

There are five sections within this course:

**Section 1: Police Powers and the Investigation and** Detection of Crime

**Section 2: Principles of Professional Conduct in Criminal** Litigation and pasting and pasting and pasting grouped and pasting grouped and pasting grouped and pasting group

**Section 3: Functions of the Criminal Court and the Mode** of Trial Procedures

**Section 4: Pre-Trial Disclosure** 

**Section 5**: Funding and Sentencing

### **vertical alignment of the text; changing bullet style and**  $\alpha$

- **The flexibility and value of a self-study course** designed to enable you to work at your own pace
- **The opportunity to gain the widely recognised Pitman Training Certificate**

Please note that membership and exam fees *will need to be paid for separately.*

**Course duration:** changing text  $\alpha$ wrapping; cropping pictures; opening and customising a **75 hours**

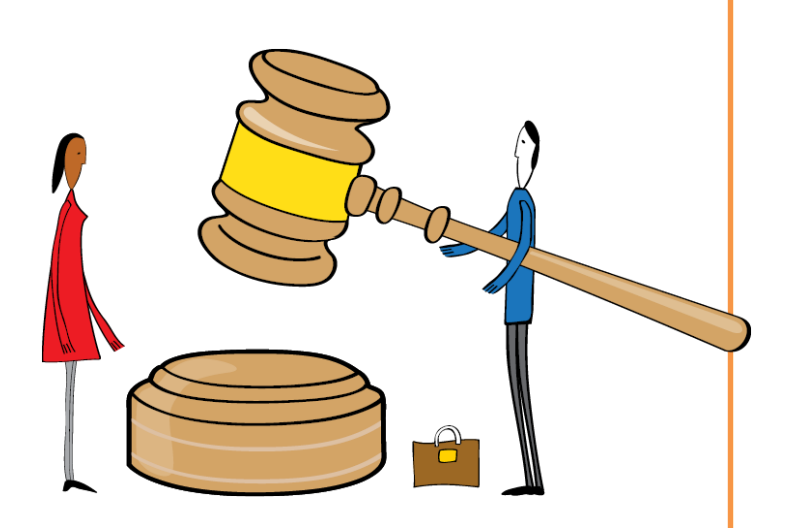

arrange to drop in to have a FREE taster or book a place... Make sure this course is right for you - have a friendly chat with a Course Adviser. This is information is provided as a quick guide only – for full – for full – for full – for full – for full – for full – for full – for full – for full – for full – for full – for full – for full – for full – for full – f

## ity of London; **020 7256 6668** Oxford Circus;

web: www.pitmanlondon.co.uk email: courses@pitman

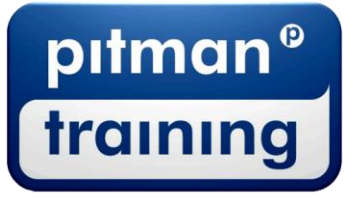

Microsoft Skills MOS & ECDL Sage MT Professional Meyboard Skills Management Skills ▶ Secretarial & PA ▶ Administration ▶ Personal Development ▶ Shorthand ▶ Bookkeeping & Accounts